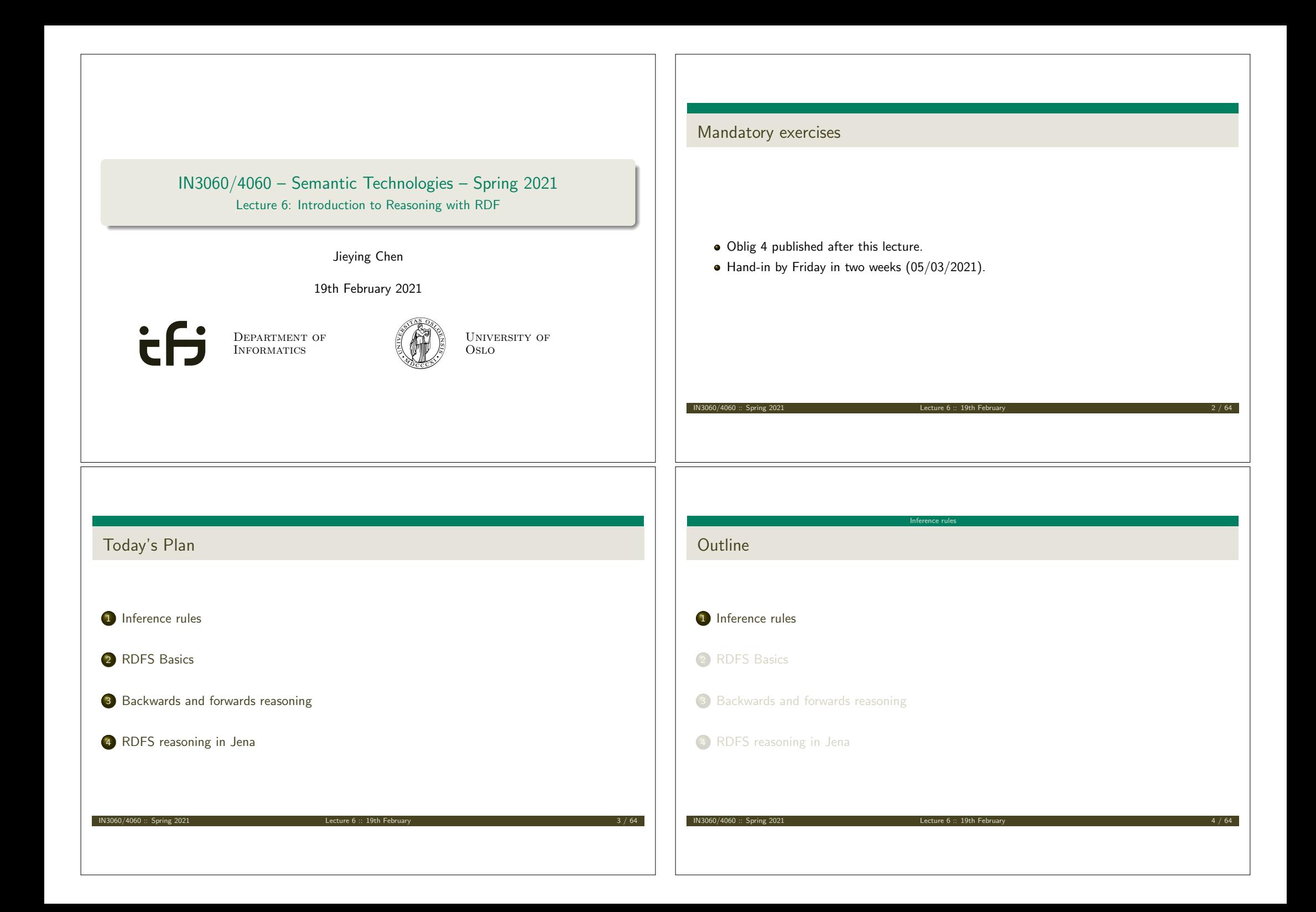

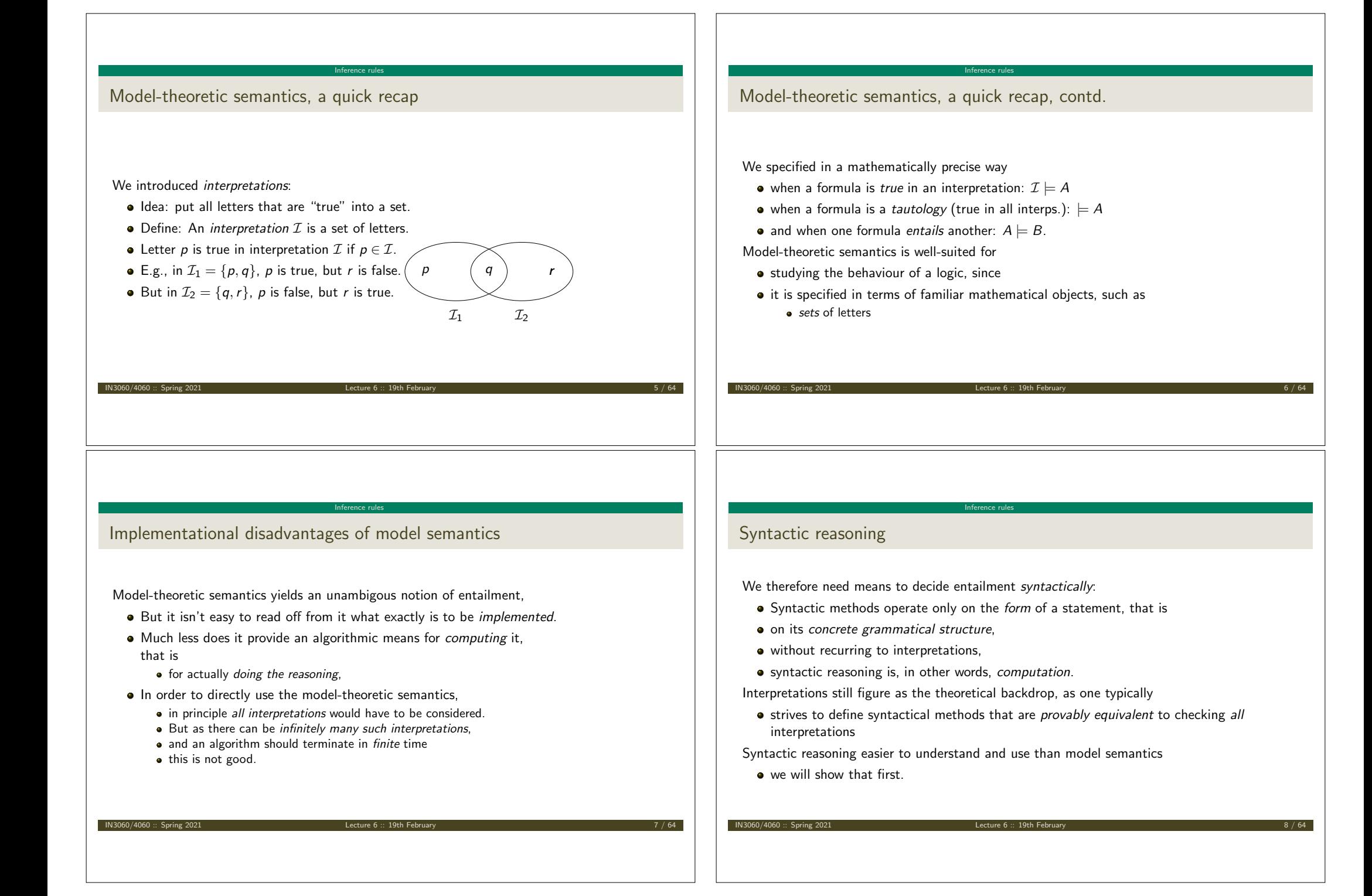

## Inference rules

A calculus is usually formulated in terms of

- a set of *axioms* which are tautologies,
- and a set of *inference rules* for generating new statements.
- The general form of an inference rule is:

 $P_1, \ldots, P_n$ *P*

Inference rules

- the *P<sup>i</sup>* are *premises*
- and *P* is the *conclusion.*

An inference rule may have,

- any number of premises (typically one or two),
- but only one conclusion.

Where  $\models$  is the entailment relation,  $\models$  is the inference relation. We write  $\Gamma \vdash P$  if we can deduce P from the assumptions  $\Gamma$ .

Inference rules

IN3060/4060 :: Spring 2021 Lecture 6 :: 19th February 9 / 64

Inference rules in propositional logic

(Part of) Natural deduction calclulus for propositional logic:

IN3060/4060 :: Spring 2021 Lecture 6 :: 19th February 11 / 64

$$
\frac{A \quad (A \to B)}{B} \to E
$$

$$
\frac{(A \wedge B)}{A} \wedge E_I \qquad \frac{(A \wedge B)}{B} \wedge E_r \qquad \frac{A \quad B}{(A \wedge B)} \wedge I
$$

## Inference rules Soundness and completeness

Semantics and calculus are typically made to work in pairs:

• One proves that,

- I. every conclusion  $P$  derivable in the calculus from a set of premises  $\Gamma$ , is true in *all interpretations that satisfy*  $\Gamma$ .  $(\Gamma \vdash P \Rightarrow \Gamma \models P)$
- II. and conversely that every statement *P* entailed by *F*-interpretations is *derivable* in the calculus when the elements of  $\Gamma$  are used as premises.  $(\Gamma \models P \Rightarrow \Gamma \vdash P)$

IN3060/4060 :: Spring 2021 Lecture 6 :: 19th February 10 / 64

Inference rules

We say that the calculus is

- *sound* wrt the semantics, if (I) holds, and
- *complete* wrt the semantics, if (II) holds.

## Inference for RDF

- In a Semantic Web context, inference always means,
- *adding triples*.

More specifically it means,

- adding *new triples* to an RDF graph,
- on the basis of the triples *already in it*.

From this point of view a rule

$$
\frac{P_1,\ldots,P_n}{P}
$$

may be read as an instruction;

 $\bullet$  "If  $P_1, \ldots, P_n$  are all in the store, *add*  $P$  to the store."

$$
IN3060/4060::Spin
$$

Lecture 6 :: 19th February

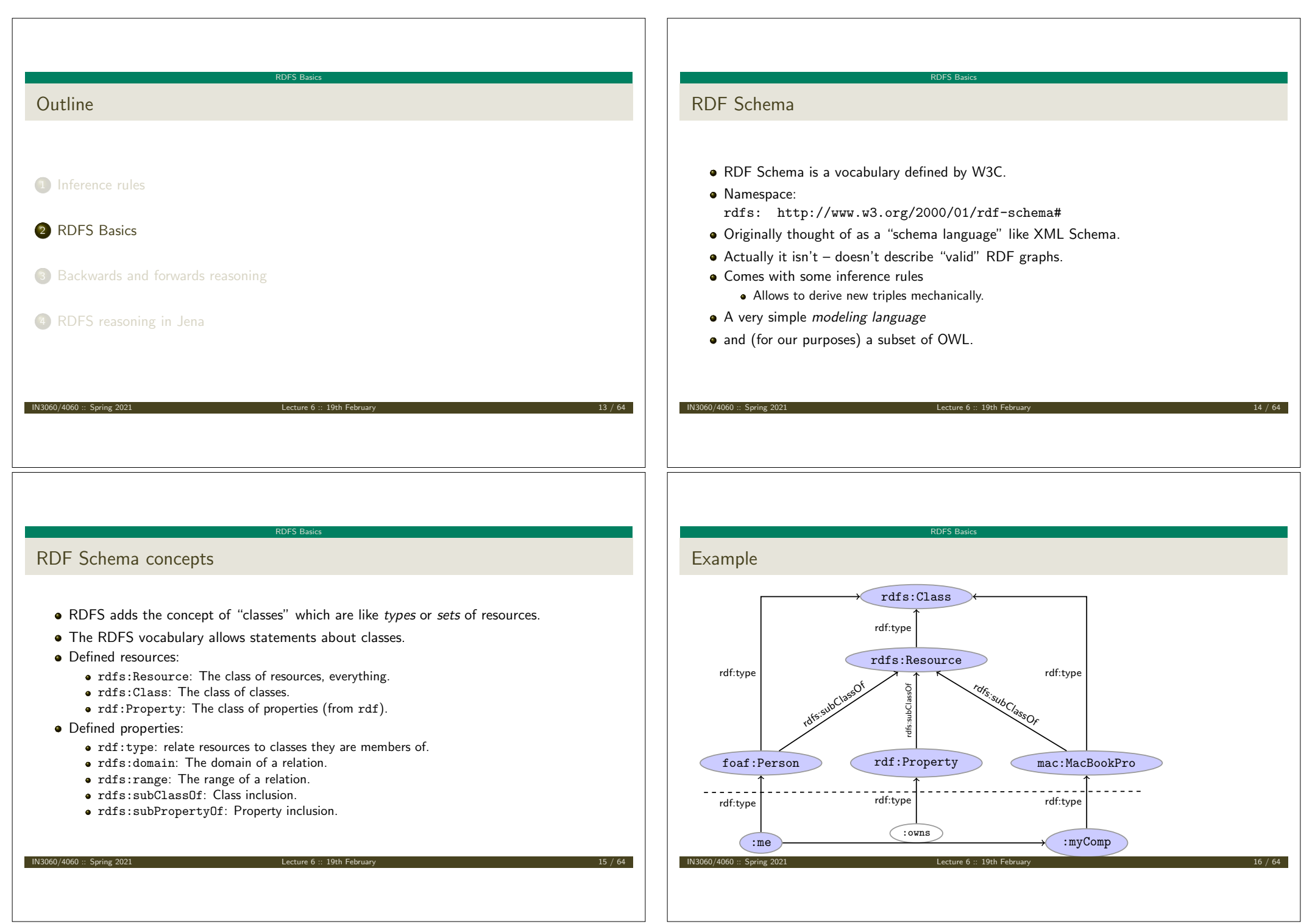

## Intuition: Classes as Sets

We can think of an rdfs:Class as denoting a *set* of Resources.

RDFS Basics

Not quite correct, but OK for intuition.

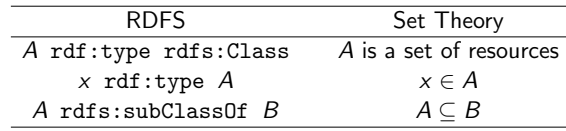

IN3060/4060 :: Spring 2021 Lecture 6 :: 19th February 17 / 64

### RDFS Basics

## Simple Entailment Rules

- **•** Entailment with blank nodes and literals
- Without RDFS and RDF axioms
- $\frac{\text{A} \text{R} \text{B}}{\text{A} \text{R} \text{A} \cdot \text{x}}$  sel  $\frac{\text{A} \text{R} \text{B}}{\text{A} \cdot \text{x}}$  sel
- $\bullet$  Where  $\gtrsim$  is a blank node identifier, that either
	- has not been used before in the graph, or
	- has been used, but for the same URI/Literal/Blank node.
	- : x represents B in se1 and A in se2.

### RDFS Basics

## Simple Entailment Example

- Let's create the RDF-graph with the two triples:
	- $\bullet$  :me :owns :myComp.
	- <sup>2</sup> :myComp rdf:type mac:MacBookPro .

Using  $se1$  on triple 1, it entails: :me :owns  $\Box$ : x ..: x is not used previously Using se2 on triple 2 it entails: :x rdf:type mac:MacBookPro

:x refers to the same URI

Using  $se2$  the inferred triple :me : owns  $\Box$ : x

 $IN3060/4060 \cdot \cdot$  Spring 2021

entails  $\cdot$ y : owns  $\cdot$ : x where  $\cdot$ : y refers to the new URI

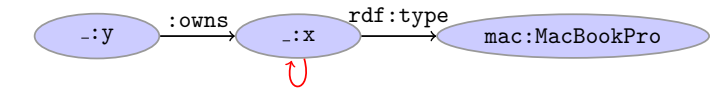

We can *not* infer :x :owns :x because :x was used for another URI.

RDFS reasoning

RDFS supports three principal kinds of *reasoning pattern*:

- I. *Type propagation:*
	- "The 2CV *is a car*, and all cars *are motorised vehicles*, so. . . "
- II. *Property inheritance:*
	- "Steve *lectures at* Ifi, and anyone who does so is *employed by* Ifi, so. . . "

RDFS Basics

- III. *Domain and range reasoning:*
	- "Everything someone *has written* is a *document*. Alan *has written* 'Computing Machinery and Intelligence', therefore. . . "

IN3060/4060 :: Spring 2021 Lecture 6 :: 19th February 18 / 64

"All *father*s of people are *male*s. James is the *father* of Karl, therefore. . . "

IN3060/4060 :: Spring 2021 Lecture 6 :: 19th February 20 / 64

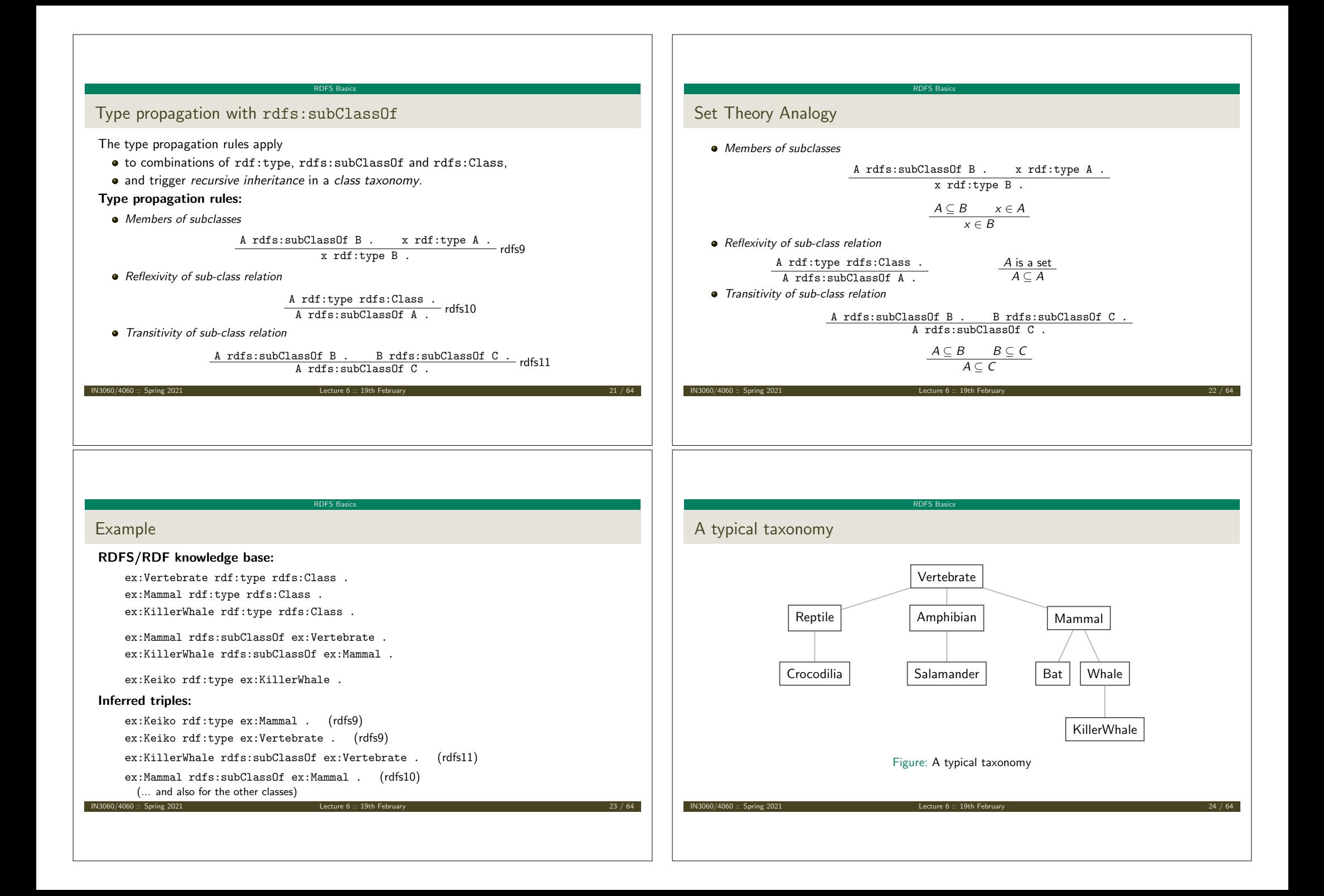

## Multiple Inheritance

A set is a subset of many other sets:

# ${2, 3} \subseteq {1, 2, 3}$   ${2, 3} \subseteq {2, 3, 4}$   ${2, 3} \subseteq \mathbb{N}$   ${2, 3} \subseteq \mathbb{P}$

IN3060/4060 :: Spring 2021 Lecture 6 :: 19th February 25 / 64

RDFS Basics

RDFS Basics

Similarly, a class is usually a subclass of many other classes.

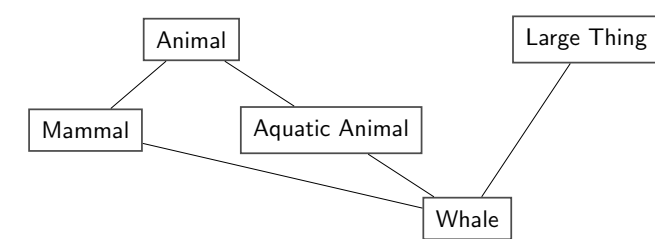

This is usually not called a *taxonomy*, but it's no problem for RDFS.

# Intuition: Properties as Relations

**•** Rules:

• If an rdfs: Class is like a set of resources...

 $IN3060/4060 ::$  Spring 2021 Lecture 6 :: 19th February 2021

- . . . then an rdf:Property is like a relation on resources.
- Remember: not quite correct, but OK for intuition.

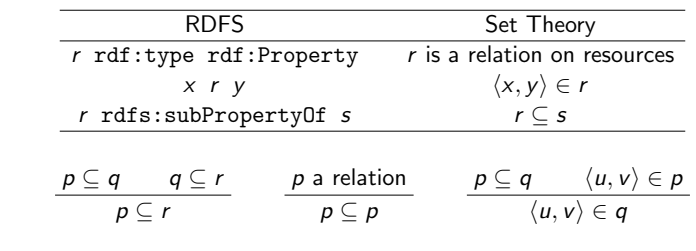

### RDFS Basics

## Second: Property transfer with rdfs:subPropertyOf

Reasoning with properties depends on certain combinations of

- rdfs:subPropertyOf,
- rdf:type, and
- rdf:Property

## Rules for property reasoning:

*Transitivity:*

 $\frac{p \; \texttt{rdfs:subPropertyOf}\; q \; .}{p \; \texttt{rdfs:subPropertyOf}\; r \; .} \quad \texttt{rdfs:subPropertyOf}\; r \; .$ 

*Reflexivity:*

*Property transfer:*

 $\begin{tabular}{ll} p rdfs:subProperty 0f q . & u p v . \\ & u q v . & & rdfs7 \end{tabular}$ 

IN3060/4060 :: Spring 2021 Lecture 6 :: 19th February 26 / 64

RDFS Basics

p rdf:type rdf:Property .<br>p rdfs:subPropertyOf p .

## Example I: Harmonizing terminology

Integrating data from multiple sources in general requires:

Harmonisation of the data under a common vocabulary.

The aim is to

- make similar data answer to *the same standardised queries*,
- thus making queries *independent of* the terminology of *the sources*. For instance:
	- Suppose that a legacy bibliography system *S* uses :author, where
	- another system *T* uses :writer.
- And suppose we wish to integrate *S* and *T* under a common scheme,
	- **o** for instance Dublin Core.

## Solution

### From Ontology:

:writer rdf:type rdf:Property .

:author rdf:type rdf:Property .

:author rdfs:subPropertyOf dcterms:creator .

RDFS Basics

IN3060/4060 :: Spring 2021 Lecture 6 :: 19th February 29 / 64

:writer rdfs:subPropertyOf dcterms:creator .

### And Facts:

ex: knausgård : writer ex: minKamp.

ex:hamsun :author ex:sult .

### Infer:

ex: knausgård dcterms: creator ex: minKamp.

ex:hamsun dcterms:creator ex:sult .

## RDFS Basics

Example II: Keeping track of employees

Large organizations (e.g. universities) offer different kinds of contracts;

- for tenured positions (professors, assisting professors, lecturers),
- **•** for research associates (Post Docs),
- **•** for PhD students.
- **•** for subcontracting.

Employer/employee information can be read off from properties such as:

- :profAt (*professorship at*),
- :tenAt (*tenure at*),
- :conTo (*contracts to*),
- :funBy (*is funded by*) ,
- :recSchol (*receives scholarship from*).

### IN3060/4060 :: Spring 2021 Lecture 6 :: 19th February 31 / 64

## **Consequences**

- Any individual for which :author or :writer is defined,
- will have the same value for the dcterms:creator property.
- The work of integrating the data is thus done by the reasoning engine,

RDFS Basics

- instead of by a manual editing process.
- Legacy applications that use e.g. author can operate unmodified.

## Organising the properties

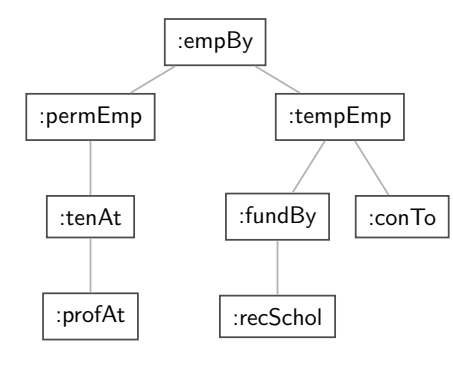

IN3060/4060 :: Spring 2021 Lecture 6 :: 19th February 30 / 64

RDFS Basics

Figure: A hierarchy of employment relations

Note: doesn't have to be tree-shaped.

IN3060/4060 :: Spring 2021

## Querying the inferred model

## Formalising the tree:

:profAt rdf:type rdfs:Property .

- :tenAt rdf:type rdfs:Property .
- :profAt rdfs:subPropertyOf :tenAt

## ..... and so forth.

## Given a data set such as:

:Martin :profAt :UiO .

:Ole :fundBy :UiO .

:Steve :conTo :OLF .

:Trond :recSchol :BI .

:Jenny :tenAt :SSB .

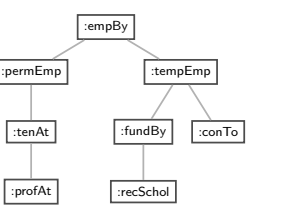

## RDFS Basics

RDFS Basics

## Third pattern: Typing data based on their use

Triggered by combinations of

- rdfs:range
- rdfs:domain
- rdf:type

Rules for domain and range reasoning :

*Typing first coordinates:*

 $\frac{p \text{ rdfs:domain A . x p y .}}{x \text{ rdf:type A .}}$  rdfs2

IN3060/4060 :: Spring 2021 Lecture 6 :: 19th February 33 / 64

*Typing second coordinates:*

 $\underline{p}$  rdfs:range B . x p y .<br>y rdf:type B .

### $IN3060/4060 ::$  Spring 2021 Lecture 6 :: 19th F

RDFS Basics

## cont.

## We may now query on different levels of abstraction :

### Temporary employees

SELECT ?emp WHERE {?emp :tempEmp \_: x .}  $\rightarrow$  *Ole, Steve, Trond* 

## Permanent employees

SELECT ?emp WHERE {?emp :permEmp \_: x .} ! *Martin, Jenny*

## All employees

SELECT ?emp WHERE {?emp :empBy \_:x .} ! *Martin, Jenny, Ole, Steve, Trond*

IN3060/4060 :: Spring 2021 Lecture 6 :: 19th February 34 / 64

## Domain and range contd.

rdfs:domain and rdfs:range tell us how a property is *used*.

RDFS Basics

- rdfs:domain types the *possible subjects* of these triples,
- whereas rdfs:range types the *possible objects*,
- When we assert that property p has domain C, we are saying
	- $\bullet$  that whatever resource is linked to anything by p
	- this resource must be of type C.

 $\blacksquare$  IN3060/4060 :: Spring 2021 Lecture 6 :: 19th February 36  $\blacksquare$ 

## Domain and Range of Relations

- Given a relation *R* from *A* to *B* ( $R \subseteq A \times B$ )
- The *domain* of *R* is the set of all *x* with *x R ···* :

dom  $R = \{x \in A \mid xRy \text{ for some } y \in B\}$ 

RDFS Basics

• The *range* of  $R$  is the set of all  $y$  with  $\cdots R y$ :

 $r g R = \{ y \in B \mid xRy \text{ for some } x \in A \}$ 

IN3060/4060 :: Spring 2021 Lecture 6 :: 19th February 37 / 64

- **•** Example:
	- $R = \{\langle 1, \triangle \rangle, \langle 1, \square \rangle, \langle 2, \lozenge \rangle\}$
	- $\bullet$  dom  $R = \{1, 2\}$ •  $\text{rg } R = \{ \triangle, \square, \lozenge \}$
	-

### RDFS Basics

Example I: Combining domain, range and subClassOf

Suppose we have a class hierarchy that includes:

:SymphonyOrchestra rdfs:subClassOf :Ensemble .

and a property :conductor whose domain and range are:

:conductor rdfs:domain :SymphonyOrchestra .

:conductor rdfs:range :Person .

## Now, if we assert

:OsloPhilharmonic :conductor :Petrenko .

### we may infer;

:OsloPhilharmonic rdf:type :SymphonyOrchestra .

:OsloPhilharmonic rdf:type: Ensemble.

:Petrenko rdf:type :Person .

IN3060/4060 :: Spring 2021 Lecture 6 :: 19th February 30 / 64

### RDFS Basics

Set intuitions for rdfs:domain and rdfs:range

If an rdfs:Class is like a set of resources and an rdf:Property is like a relation on resources. . .

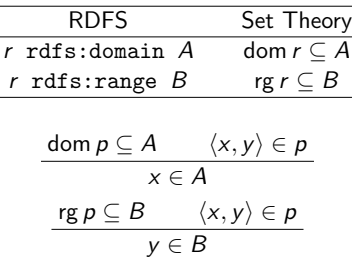

IN3060/4060 :: Spring 2021 Lecture 6 :: 19th February 38 / 64

## Conductors and ensembles

· Rules:

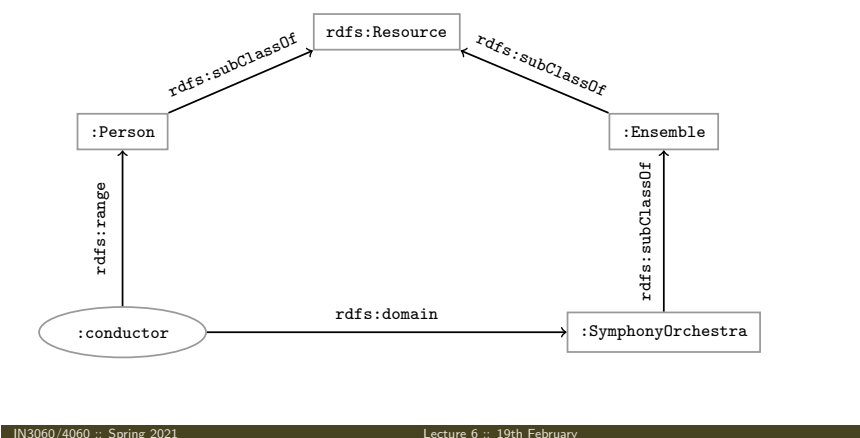

RDFS Basics

## Example II: Filtering information based on use

RDFS Basics

Consider once more the dataset:

:Martin :profAt :UiO .

:Ole :fundBy :UiO .

:Steve :conTo :OLF .

:Trond :recSchol :BI .

:Jenny :tenAt :SSB .

and suppose we wish to filter out everyone but the freelancers:

- State that only freelancers :conTo an organisation,
- $\bullet$  i.e. introduce a class : Freelancer,
- and declare it to be the domain of : conTo: :Freelancer rdf:type rdfs:Class . :conTo rdfs:domain :Freelancer .

IN3060/4060 :: Spring 2021 Lecture 6 :: 19th February 41 / 64

## RDFS Basics

## RDFS axiomatic triples (excerpt)

Some triples are *axioms*: they can always be added to the knowledge base.

• Only resources have types:

rdf:type rdfs:domain rdfs:Resource .

- types are classes:
- rdf:type rdfs:range rdfs:Class .
- Ranges apply only to properties:

rdfs:range rdfs:domain rdf:Property .

• Ranges are classes:

rdfs:range rdfs:range rdfs:Class .

- Only properties have subproperties: rdfs:subPropertyOf rdfs:domain rdf:Property .
- Only classes have subclasses: rdfs:subClassOf rdfs:domain rdfs:Class .
- . . (another 30 or so)

 $\blacksquare$ IN3060/4060 :: Spring 2021 Lecture 6 :: 19th Feb

### RDFS Basics

## Finding the freelancers

The class of freelancers is generated by the rdfs2 rule,

:conTo rdfs:domain :Freelancer . :Steve :conTo :OLF . rdfs2 :Steve rdf:type :Freelancer

IN3060/4060 :: Spring 2021 Lecture 6 :: 19th February 42 / 64

RDFS Basics

and may be used as a type in SPARQL (reasoner presupposed):

Finding the freelancers

SELECT ?freelancer WHERE { ?freelancer rdf:type :Freelancer .

}

# Using the Axiomatic Triples

- From the statement :conductor rdfs:range :Person
- We can derive:
	- :conductor rdf:type rdf:Property
	- :Person rdf:type rdfs:Class
	- :conductor rdf:type rdfs:Resource
	- rdf:Property rdf:type rdfs:Class
	- :Person rdfs:type rdfs:Resource
	- rdfs:Class rdfs:type rdfs:Class

...

• In OWL, there are some simplification which make this superfluous.

IN3060/4060 :: Spring 2021 Lecture 6 :: 19th February 44 / 64

### RDFS Basics Writing proofs When writing proofs, we: • write one triple per line. **e** enumerate the lines. • write the rule name along with the line numbers corresponding to the assumptions, introduce triples from the knowledge base with the rule name *P*. ● E.g. given the knowledge base: :SymphonyOrchestra rdfs:subClassOf :Ensemble . :conductor rdfs:domain :SymphonyOrchestra . :conductor rdfs:range :Person . :OsloPhilharmonic :conductor :Petrenko . a *We write:*  $\bullet$  :OsloPhilharmonic :conductor :Petrenko . - P <sup>2</sup> :conductor rdfs:domain :SymphonyOrchestra . – P <sup>3</sup> :OsloPhilharmonic rdf:type :SymphonyOrchestra . – rdfs3, 1, 2 <sup>4</sup> :SymphonyOrchestra rdfs:subClassOf :Ensemble . – P <sup>5</sup> :OsloPhilharmonic rdf:type :Ensemble . – rdfs9, 3, 4 IN3060/4060 :: Spring 2021 **Discrete Four Absolute Contract Contract Contract Contract Contract Contract Contract Contract Contract Contract Contract Contract Contract Contract Contract Contract Contract Contract Contract** Backwards and forwards reasoning Outline 1 Inference rules 2 RDFS Basics 3 Backwards and forwards reasoning 4 RDFS reasoning in Jena IN3060/4060 :: Spring 2021 Lecture 6 :: 19th February 46 / 64 Backwards and forwards reasoning Forward chaining vs. backward chaining Forward chaining:  $\bullet$  reasoning from premises to conclusions of rules • adds facts corresponding to the conclusions of rules entailed facts are stored and reused **•** reasoning is up front Backward chaining: • reasoning from conclusions to premises '. . . what needs to be true for this conclusion to hold?' **•** reasoning is on-demand Backwards and forwards reasoning Forward chaining inference Explicit facts Entailed facts Fact 1 Fact 2 Fact 3 Fact 4 Fact 5 Explicit facts Entailed facts  $\begin{array}{|c|c|c|c|c|}\n\hline\n\text{Fact 1} & \text{Fact 2} & \text{Fact 6}\n\end{array}$ Fact 3 Fact 4 Fact 5 Fact 8 Fact 7 Fact 9 Fact 10 Figure: When a fact is added, all entailments are computed and stored.

IN3060/4060 :: Spring 2021 **Lecture 6 :: 19th February** 

 $\blacksquare$  IN3060/4060 :: Spring 2021 Lecture 6 :: 19th February 48 Lecture 6 :: 19th February 48  $\blacksquare$ 

## Benefits of forward chaining

Precomputing and storing answers is suitable for data which is:

Backwards and forwards reasoning

- **•** frequently accessed,
- expensive to compute,
- relatively static,
- and small enough to store efficiently.

## Benefits:

- **•** forward chaining optimizes retrieval
- no additional inference is necessary at query time

### Backwards and forwards reasoning

# Forward chaining and truth-maintenance

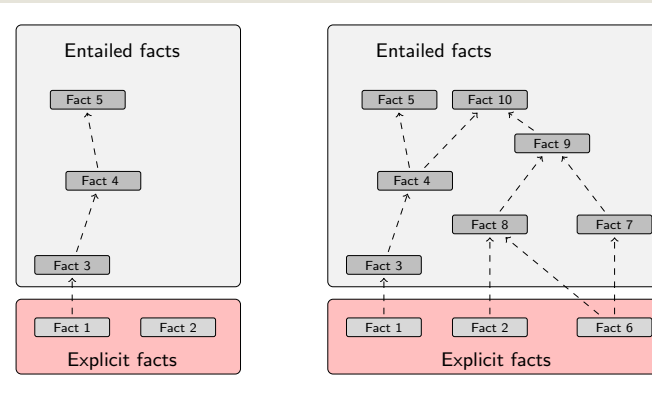

Figure: When a fact is added, all entailments are computed and stored.

IN3060/4060 :: Spring 2021 Lecture 6 :: 19th February 50 / 64

## Backwards and forwards reasoning

## Forward chaining and truth-maintenance

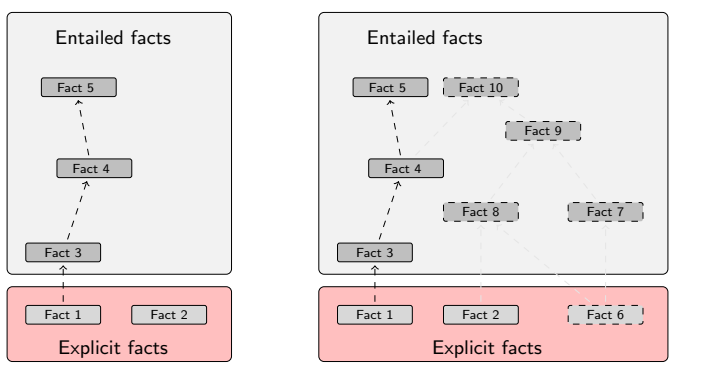

IN3060/4060 :: Spring 2021 Lecture 6 :: 19th February 49 / 64

Figure: When a fact is removed, everything that comes with it must go too.

IN3060/4060 :: Spring 2021 Lecture 6 :: 19th February 51 / 64

# Drawbacks of forward chaining

### Drawbacks:

- increases storage size
- increases the overhead of insertion
- **•** removal is highly problematic
- truth maintenance usually not implemented in RDF stores

Backwards and forwards reasoning

- problematic for distributed and/or dynamic systems
	- rules could apply to premisses on different disks, etc.

## Backward chaining inference

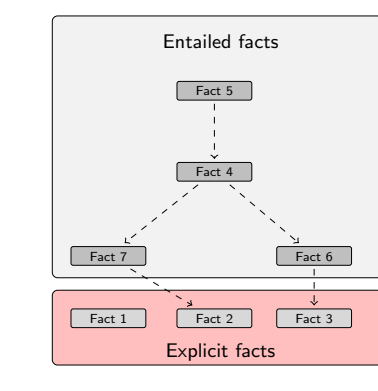

Backwards and forwards reasoning

Figure: Backward chaining uses rules to expand queries.

IN3060/4060 :: Spring 2021 Lecture 6 :: 19th February 53 / 64

## Backwards and forwards reasoning

Drawbacks and benefits of backward chaining

Computing answers on demand is suitable where:

- there is little need for reuse of computed answers
- answers can be efficiently computed at runtime
- answers come from multiple dynamic sources

## Benefits:

- o only the relevant inferences are drawn
- truth maintenance is automatic
- no persistent storage space needed

## Drawbacks:

- trades insertion overhead for access overhead
- without caching, answers must be recomputed every time

IN3060/4060 :: Spring 2021 Lecture 6 :: 19th February 55 / 64

# Backward chaining: Example

### RDFS/RDF knowledge base:

ex:Mammal rdfs:subClassOf ex:Vertebrate . ex:KillerWhale rdfs:subClassOf ex:Mammal . ex:Lion rdfs:subClassOf ex:Mammal . ex:Keiko rdf:type ex:KillerWhale . ex:Simba rdf:type ex:Lion . Query: SELECT ?x WHERE *{* ?x rdf:type ex:Vertebrate . *}* Inferred triples: A rdfs:subClassOf B . x rdf:type A. x rdf:type B . ?x rdf:type ex:Vertabrate . ?x rdf:type ex:Mammal . (rdfs9) ?x rdf:type ex:KillerWhale . (rdfs9)  $\Rightarrow$  ?x = ex:Keiko ?x rdf:type ex:Lion . (rdfs9)  $\Rightarrow$  ?x = ex:Simba

Backwards and forwards reasoning

1 Inference rules

2 RDFS Basics

**Outline** 

3 Backwards and forwards reasoning

4 RDFS reasoning in Jena

IN3060/4060 :: Spring 2021 Lecture 6 :: 19th February 56 / 64

IN3060/4060 :: Spring 2021 Lecture 6 :: 19th February 54 / 64

RDFS reasoning in Jena

# Quick facts In Jena there is

• a zillion ways to configure and plug-in a reasoner

RDFS reasoning in Jena

some seem rather haphazard

Imposing order at the cost of precision we may say that. . .

- reasoners fall into one of two categories
	- built-in- and
	- external reasoners
- $\bullet$  ... and are combined with two kinds of model
	- models of type InfModel, and
	- models of type OntModel
- Different reasoners implement different logics, e.g
	- Transitive reasoning,
	- RDFS.
	- OWL

### RDFS reasoning in Jena

IN3060/4060 :: Spring 2021 Lecture 6 :: 19th February 57 / 64

Example I: Using a convenience method

### A simple RDFS model

Model sche = FileManager.get().loadModel(aURI); Model dat = FileManager.get().loadModel(bURI); InfModel inferredModel = ModelFactory.createRDFSModel(sche, dat);

### method createRDFSModel() returns an InfModel

- An InfModel has a basic inference API, such as:
	- getDeductionsModel() which returns the inferred triples,
	- getRawModel() which returns the base triples,
	- getReasoner() which returns the RDFS reasoner,
	- getDerivation(stmt) which returns a trace of the derivation

## RDFS reasoning in Jena

## The road most often travelled...

Convenience methods are used to construct standard reasoners or inference models

IN3060/4060 :: Spring 2021 Lecture 6 :: 19th February 58 / 64

IN3060/4060 :: Spring 2021 Lecture 6 :: 19th February 60 / 64

- Get standard reasoners from ReasonerRegistry: Reasoner reasoner = ReasonerRegistry.getRDFSReasoner();
- Get inference models with standard reasoners from ModelFactory: InfModel inf = ModelFactory.createRDFSModel(rawModel);
- What's the point of the long winded way?
	- Can ask for non-builtin provers, e.g. Pellet
	- Can configure reasoners

## Example II: Using static methods in the registry

### using ModelFactory.createInfModel

Model sche = FileManager.get().loadModel(aURI); Model dat = FileManager.get().loadModel(bURI);

```
Reasoner reas = ReasonerRegistry.getOWLReasoner();
InfModel inf = ModelFactory.createInfModel(reas, sche, dat);
```
RDFS reasoning in Jena

### Virtues of this approach:

- $\bullet$  we retain a reference to the reasoner
- that can be used to configure it
	- e.g. to do backwards or forwards chaining
	- . . . mind you, not all reasoners can do both
- similar for built-in and external reasoners alike

 $\blacksquare$ IN3060/4060 :: Spring 2021 Lecture 6 :: 19th February

## RDFS reasoning in Jena **Conclusion** We have seen that by modelling knowledge using the URIs in the RDF and RDFS vocabularies (e.g. rdf:type, rdfs:subClassOf, rdfs:range), the computer can derive *new* triples, that follows from our original triples. The rules were very simple (e.g. if x rdf:type A and A rdfs:subClassOf B then x rdf:type B). However, note that even the most complex mathematical proofs can be broken down into equally simple steps. • It is when we have large knowledge bases and we can apply thousands or millions of derivations that the reasoning becomes really interesting. Example of large ontology, BabelNet: http://www.babelnet.org/ OWL will also allow us to express more complex statements and use more complex types of reasoning.  $\blacksquare$  IN3060/4060 :: Spring 2021 Lecture 6 :: 19th February 61 / 64  $\blacksquare$ RDFS reasoning in Jena That's it for today! Remember the oblig!  $1$ N3060/4060 :: Spring 2021 **Lecture 6** :: 19th February 62 / 64